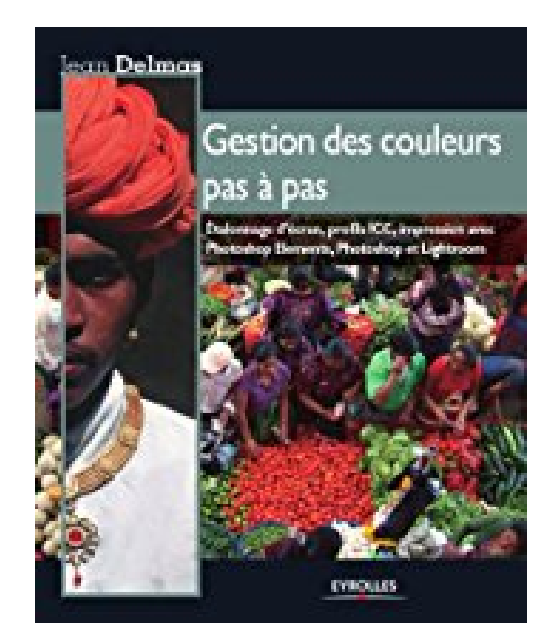

## **Gestion des couleurs pas à pas : Etalonnage d'écran, profils ICC, impression avec Photoshop Elements, Photoshop et Lightroom**

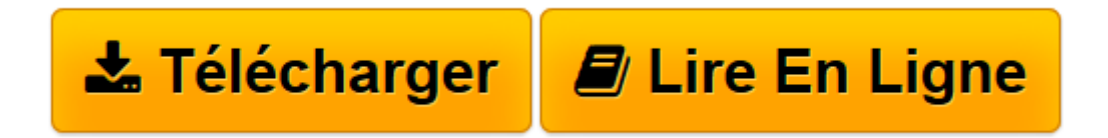

[Click here](http://bookspofr.club/fr/read.php?id=B005SRR2LK&src=fbs) if your download doesn"t start automatically

## **Gestion des couleurs pas à pas : Etalonnage d'écran, profils ICC, impression avec Photoshop Elements, Photoshop et Lightroom**

Jean Delmas

**Gestion des couleurs pas à pas : Etalonnage d'écran, profils ICC, impression avec Photoshop Elements, Photoshop et Lightroom** Jean Delmas

**[Télécharger](http://bookspofr.club/fr/read.php?id=B005SRR2LK&src=fbs)** [Gestion des couleurs pas à pas : Etalonnage d&#03 ...pdf](http://bookspofr.club/fr/read.php?id=B005SRR2LK&src=fbs)

**[Lire en ligne](http://bookspofr.club/fr/read.php?id=B005SRR2LK&src=fbs)** [Gestion des couleurs pas à pas : Etalonnage d&# ...pdf](http://bookspofr.club/fr/read.php?id=B005SRR2LK&src=fbs)

## **Téléchargez et lisez en ligne Gestion des couleurs pas à pas : Etalonnage d'écran, profils ICC, impression avec Photoshop Elements, Photoshop et Lightroom Jean Delmas**

Format: Ebook Kindle

Présentation de l'éditeur

Étalonnage d'écran, profils ICC, impression avec Photoshop Elements, Photoshop et LightroomComment retrouver les "vraies" couleurs de ses photos quand on les regarde sur un écran, qu'on les imprime ou qu'on les donne à tirer à un laboratoire ? Approche résolument pratique de la gestion des couleurs, ce livre d'initiation n'a pas pour ambition de la traiter de manière exhaustive. Il est focalisé sur l'essentiel, c'est-à-dire sur les procédés dont la maîtrise apporte des améliorations visibles et immédiates à tout photographe amateur.Il décrit ainsi "pas à pas" et de manière aussi concrète que possible les procédures à suivre par ceux qui souhaitent se cantonner aux pratiques les plus accessibles : étalonnage d'un écran par des outils à la disposition du photographe amateur, paramétrage des principaux logiciels de traitement d'images (Photoshop, Photoshop Elements, Lightroom) et utilisation des profils d'imprimantes pour une impression fidèle. Présentation de l'éditeur

Étalonnage d'écran, profils ICC, impression avec Photoshop Elements, Photoshop et LightroomComment retrouver les "vraies" couleurs de ses photos quand on les regarde sur un écran, qu'on les imprime ou qu'on les donne à tirer à un laboratoire ? Approche résolument pratique de la gestion des couleurs, ce livre d'initiation n'a pas pour ambition de la traiter de manière exhaustive. Il est focalisé sur l'essentiel, c'est-à-dire sur les procédés dont la maîtrise apporte des améliorations visibles et immédiates à tout photographe amateur.Il décrit ainsi "pas à pas" et de manière aussi concrète que possible les procédures à suivre par ceux qui souhaitent se cantonner aux pratiques les plus accessibles : étalonnage d'un écran par des outils à la disposition du photographe amateur, paramétrage des principaux logiciels de traitement d'images (Photoshop, Photoshop Elements, Lightroom) et utilisation des profils d'imprimantes pour une impression fidèle. Biographie de l'auteur

Jean Delmas est également l'auteur, aux éditions Eyrolles, du livre de référence pour les photographes experts et professionnels, La gestion des couleurs pour les photographes.

Download and Read Online Gestion des couleurs pas à pas : Etalonnage d'écran, profils ICC, impression avec Photoshop Elements, Photoshop et Lightroom Jean Delmas #8XB061GST7K

Lire Gestion des couleurs pas à pas : Etalonnage d'écran, profils ICC, impression avec Photoshop Elements, Photoshop et Lightroom par Jean Delmas pour ebook en ligneGestion des couleurs pas à pas : Etalonnage d'écran, profils ICC, impression avec Photoshop Elements, Photoshop et Lightroom par Jean Delmas Téléchargement gratuit de PDF, livres audio, livres à lire, bons livres à lire, livres bon marché, bons livres, livres en ligne, livres en ligne, revues de livres epub, lecture de livres en ligne, livres à lire en ligne, bibliothèque en ligne, bons livres à lire, PDF Les meilleurs livres à lire, les meilleurs livres pour lire les livres Gestion des couleurs pas à pas : Etalonnage d'écran, profils ICC, impression avec Photoshop Elements, Photoshop et Lightroom par Jean Delmas à lire en ligne.Online Gestion des couleurs pas à pas : Etalonnage d'écran, profils ICC, impression avec Photoshop Elements, Photoshop et Lightroom par Jean Delmas ebook Téléchargement PDFGestion des couleurs pas à pas : Etalonnage d'écran, profils ICC, impression avec Photoshop Elements, Photoshop et Lightroom par Jean Delmas DocGestion des couleurs pas à pas : Etalonnage d'écran, profils ICC, impression avec Photoshop Elements, Photoshop et Lightroom par Jean Delmas MobipocketGestion des couleurs pas à pas : Etalonnage d'écran, profils ICC, impression avec Photoshop Elements, Photoshop et Lightroom par Jean Delmas EPub

## **8XB061GST7K8XB061GST7K8XB061GST7K**